## March 2021

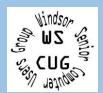

## WINDSOR Seniors Computer Users' Group **Newsletter**

**WSCUG Bd of Directors:** Donna Crawford- Founder donna@sonic.net

Ross Guistino-Consultant rossg@sonic.net

Jim Tubb- Ret. Consultant, Drop-in Computer Help, Moderator

drdelta91@gmail.com

Andrea Antonik- Ret. Consultant, Drop-in Computer Help, Editor aantonik@sonic.net

Ines Williams- Welcome & Refreshment Coordinator

inesw@comcast.net

Computer-Help: Drop-In 2-4 PM Mar 22, 2021.

To sign up for remote computer help, use these instructions **TeamViewer Support** 

**Next ZOOM** meeting of User's Group: Apr 12, 2021-1 PM

Our topic will include discussions of tech news and informational articles.

**April Drop-In Computer** Help: 2-4 PM, Apr 26, 2021

Mar 8, 2021: This month Jim's topic is "Google Maps Part 2- Maps on your Phone". Erin will provide an update on the status of the Senior Center. We will have 'Comments from Ross'. And Ross and Andrea will share an article or two.

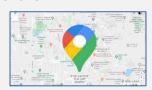

TO JOIN THE ZOOM MEETING YOU CAN EITHER: Go to **Zoom.us** and click on JOIN A MEETING and then enter the Meeting ID: 971 5450 6396 or simply click on or type this website address: https://zoom.us/j/97154506396

In the News:

- a) Federal Reserve Bank suffers outage zdnet.com/article/federal-reserve-banksuffers-outage
- b) Harnessing darkness: The race to solve solar power's greatest problem digitaltrends.com/features/anti-solarpower-night-generation
- c) Google paid \$6.7 million to bug bounty hunters in 2020

zdnet.com/article/google-paid-6-7-millionto-bug-bounty-hunters

d) 30,000 Macs infected with new Silver Sparrow malware

zdnet.com/article/30000-macs-infectedwith-new-silver-sparrow-malware

## **Articles for March**

a) Use Hotmail or Outlook? You might have to start paying for it by Charlie Fripp, 02.03.21. "Microsoft retired the Hotmail brand and renamed it Outlook in 2012. Everybody on the system was automatically switched over to Microsoft Outlook back in 2013, and it has been impossible to create a Hotmail account since." It turns out that this switch from Hotmail to Outlook did not carryover the 15GB limit on mailboxes. "Realizing the error, Microsoft has now slapped over-thelimit users with an ultimatum: delete your emails or pay up. Until you decide, you will be unable to send or receive messages in your Hotmail inbox. If the inbox is your primary way of communication, you're faced with a conundrum. You can either sift through (possibly) years of emails, or you can pay \$80 a year for a premium

Office 365 subscription." Read the article

a) for further details. komando.com/technology/microsoftcharging-for-hotmail

b) The Framework Laptop is fully modular - and it looks incredible by Chuong Nguyen, 02.25.21. "On the surface, with its attractive machined aluminum shell and sleek design, the Framework Laptop looks similar to a MacBook Pro or a Surface Laptop. In addition to standard upgrades, like the SSD and RAM modules that can be replaced on some Windows notebooks today, you will also be able to upgrade the ports, Wi-Fi module, screen, keyboard, battery, and even the entire motherboard with each successive generation of silicon released by companies like Intel. The modular concept that Framework is using on its notebook allows this laptop to not only be highly upgradable and serviceable but also keep aging electronics out of landfills. This modular notebook is expected to launch this summer, though details about pricing are (cont.)

Please add wscugroup@gmail.com to your contacts list. To access past newsletters, presentations and handouts, go to www.sonic.net/wscug.

- b) (cont.) not immediately available."
- digitaltrends.com/computin g/framework-modularlaptop-upgrade
- c) The Best Tech You Can **Upgrade Your Car With** by Cory Gunther, 02.04.21. "If you drive an older vehicle, you're probably missing out on a lot of cool new technology. Thankfully, there are tons of tech products and accessories you can upgrade your car with. And while we might not be able to turn it into a Tesla, adding some of the technology below will make your old car feel brand new." The article contains over 10 tech gadgets to add some new technology to your old car from how to add bluetooth to getting a dash cam.

reviewgeek.com/68974/besttech-vou-can-upgrade-vour-car

d) Windows 10 2004 now in broad deployment, Sergiu Gatlan, 02.04.21. everyone via Windows is the Windows 10 May that all devices can be

available to everyone by "Microsoft has announced that Windows 10, version 2004...will be available to Update." Windows 10 2004 2020 Update. "This means updated to Windows 10. version 2004 via Windows Update, unless they're affected by compatibility holds that block the update due to hardware issues. After addressing issues triggering blue screens when plugging or unplugging Thunderbolt docks, boot failures caused by the Disk Cleanup maintenance utility, as well

as compatibility issues with

numerous systems and

hardware configurations,

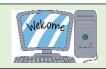

d) Microsoft has finally decided that Windows 10 2004 is ready for broad release to all customers. If you are running older Windows 10 versions, you are strongly advised to update to a newer version to continue receiving timely security updates."

bleepingcomputer.com/news/ microsoft/windows-10-2004

e) How to clean up your Gmail inbox by quickly deleting old email by Mark Hachman, 02.11.21. "If you have too much email in your Gmail account, it may finally be time to clean it out. As of June 1, 2021, Google will change its storage policy. By default, Gmail users receive 15GB of storage, shared across Gmail, Drive, and Photos.If your total data exceeds your free allotment, you'll either have to delete

e) data, pay Google for more storage, or risk losing whatever 'extra' data Google chooses to delete." The article explains how to delete old email in your Gmail account.

pcworld.com/article/3604656/ho w-to-clean-up-your-gmail

f) What Is End-to-End **Encryption, and Why Does It** Matter? by Chris Hoffman, 02.03.21. "End-to-end encryption (E2EE) ensures that your data is encrypted (kept secret) until it reaches an intended recipient." Please read the entire article to learn about why encrytion is important for your data privacy and security, including the apps you use on your smartphone. howtogeek.com/711656/what-is-

**Comments from Ross:** 

end-to-end-encryption

Restoring files: By now we are all backing up our documents and pictures to either an external drive or a cloud-based service, right? But have you ever tested your backup to see if you can restore a file? If the answer is no, then I suggest you take a minute to learn how to restore a file from your backup drive.If you're using Windows Backup, tap the start button, type restore files, look for the file you want to restore, click Restore.If you're using Cobian, click File Explorer (yellow file folder on task bar), double click your external drive, find the file you want to restore, and drag it to your documents folder. If you're using a cloudbased service such as OneDrive, open your browser and log into your OneDrive account, choose the Recycle bin, find the file you want to restore and click Restore. Consult Google for instructions on how to restore files using whatever backup method you're using. Don't assume your backup software is

working, test it.

## Internet

All About Zoom

zoom.us/webinar/register/weeklylivedemo Windows 10: Guides, tips, tricks, and everything you need to know about Microsoft's OS

pcworld.com/article/3605769/windows-10guides-tips-tricks-and-everything-youneed-to-know-about-microsofts-os

Is My Smart Speaker Always Listening to Me? howtogeek.com/711565/is-mysmart-speaker-always-listening-to-me

True or false: You shouldn't charge your phone overnight

komando.com/smartphones-

gadgets/battery-charging-advice

Apple Car will be fully autonomous with no driver input, insiders claim digitaltrends.com/cars/apples-first-electric How to Switch to DuckDuckGo, a **Private Search Engine** 

howtogeek.com/709072/how-to-switch-toduckduckgo

What's New in Chrome 89, Available Today howtogeek.com/716193/whats-newin-chrome-89-available-today

LastPass's free password manager is about to become a lot less useful pcworld.com/article/3607972/lastpasss-

free-password-manager Microsoft to add 'Kids Mode' to **Chromium-based Edge browser** 

zdnet.com/article/microsoft-to-add-kids-mode

Ransomware: A company paid millions to get their data back, but forgot to do one thing. So the hackers came back again zdnet.com/article/ransomware-this-is-thefirst-thing